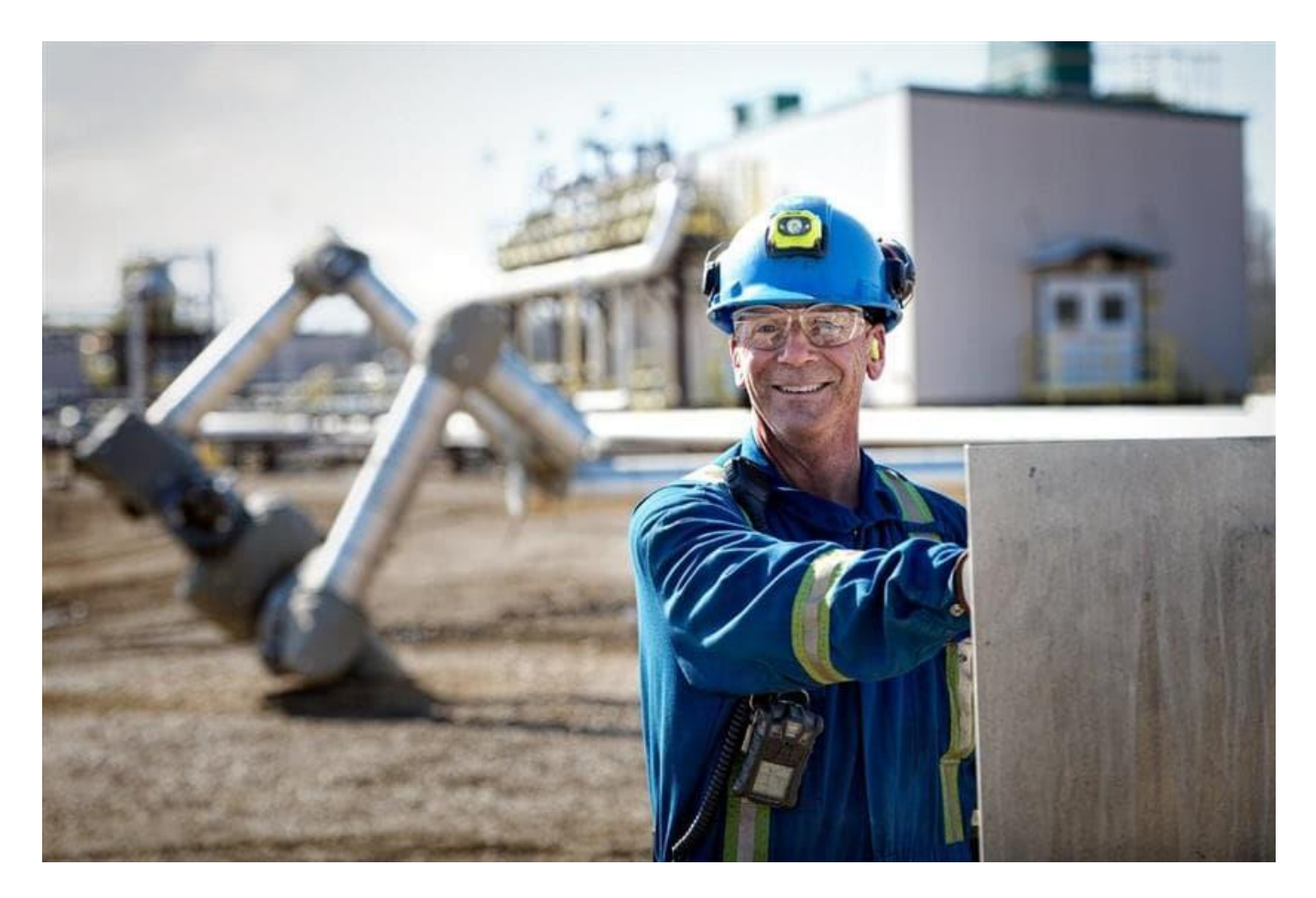

# **Goods procurement and invoicing on Ariba Business Network** Suncor Supplier Guide

Suppliers that meet Suncor's criteria based on spend and transaction volumes are asked to register and transact with Suncor on SAP's Ariba Business Network for all goods procurement activities.

This guide is to be used by invited goods suppliers to Suncor's SAP Business Network.

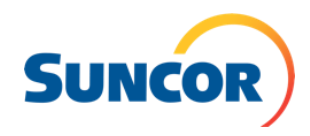

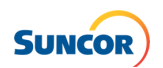

# **Contents**

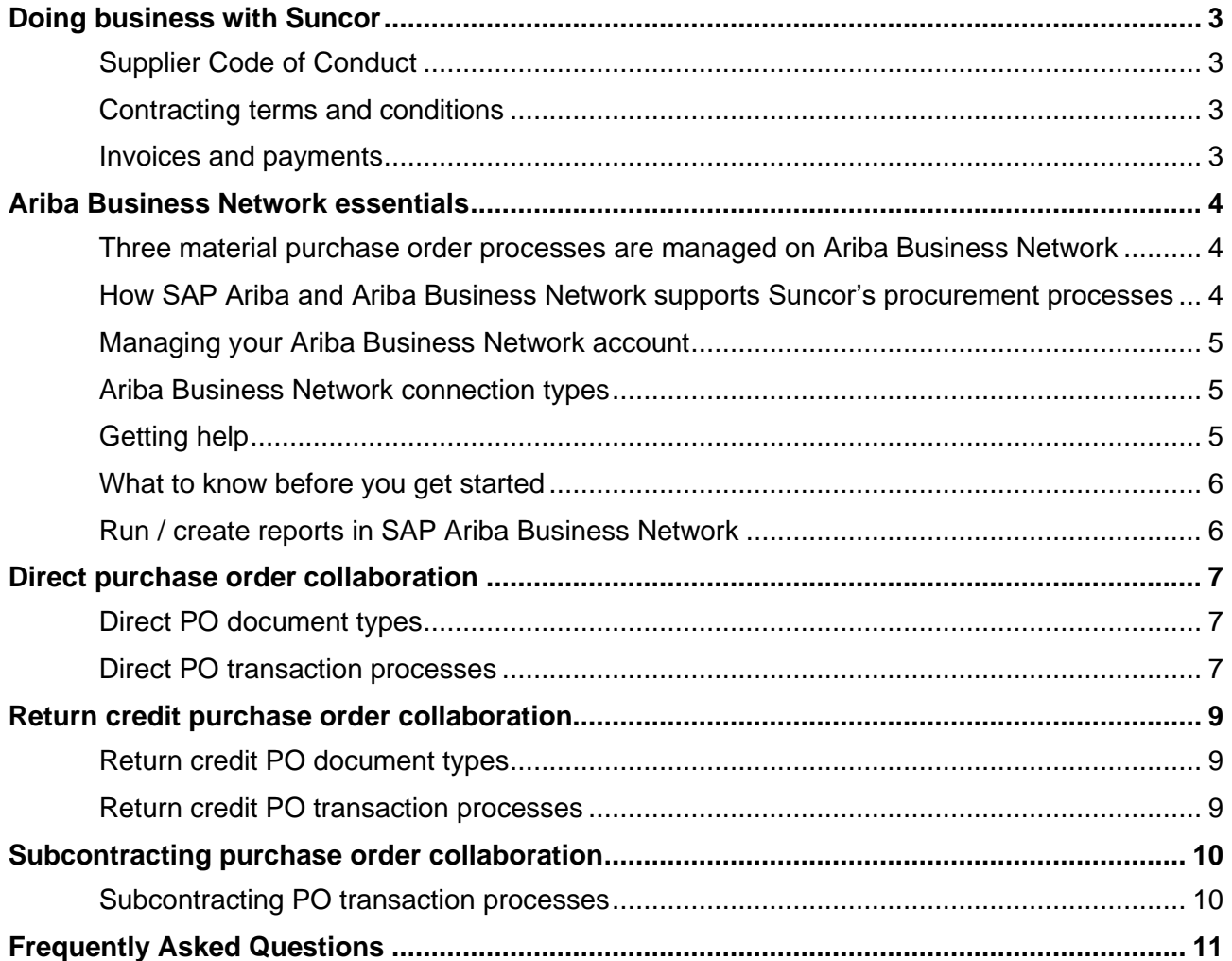

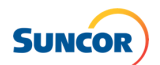

# <span id="page-2-0"></span>**Doing business with Suncor**

Suncor's suppliers are required to comply with our policies, procedures and criteria including, but not limited to, meeting our insurance requirements, drug and alcohol policy and environmental, health and safety (EH&S) and invoicing criteria.

- All suppliers must pre-qualify to perform work or to provide goods or services to Suncor. Pre-qualification does not mean or imply any right to work at Suncor; it simply places your company's name on a list of suppliers eligible to be selected to work for Suncor.
- Based on work to be performed or goods to be provided a supplier may be required to complete our qualification process.
- **Failure to complete pre-qualification, registration and qualification could put future work at risk.**
- Refer to [supplier management](https://www.suncor.com/en-ca/doing-business-with-suncor/current-suppliers/supplier-management) for more information.

# **Suncor's procurement processes are managed using SAP's Ariba and Fieldglass systems.**

Our procurement processes and the management of our supplier relationships are conducted using SAP's Ariba and Fieldglass systems. We use these cloud-based systems to manage the full life cycle with our suppliers which enables Suncor's supply chain team to collaborate directly with suppliers online.

- To engage in business with Suncor and participate in sourcing events, all suppliers, must register with Suncor on SAP Ariba and complete the required pre-qualification, registration and qualification steps and as required, keep company information such as business contacts, documentation and banking details current and accurate.
- ▶ All suppliers submitting purchase orders to Suncor are required to register with Suncor on SAP Ariba and provide banking information.

*Accurate company information and banking details minimizes payment errors or delays.*

- Management of all services, including invoicing is done on SAP's Fieldglass system. *Services include lodging, bussing, maintenance, construction, engineering, consulting, inspection services and training, etc.*
- Material suppliers transact with us via email or using SAP's Ariba Business Network. *Materials include standard material orders issued for the purchase of equipment, machinery, parts and supplies, etc.*

# **There is no cost to suppliers to transact with Suncor on SAP Ariba or Fieldglass.**

Our procurement ecosystem is a Suncor-funded program. There are no annual subscription or transaction fees to conduct business with Suncor on SAP Ariba and Fieldglass. Suncor's procurement ecosystem provides many benefits for our business partners, including 24/7 access to near real-time information.

# <span id="page-2-1"></span>**Supplier Code of Conduct**

In doing business with Suncor, we expect all suppliers and their workforce to understand and follow our [Supplier](https://sustainability-prd-cdn.suncor.com/-/media/project/suncor/files/policies/supplier-code-of-conduct/supplier-code-of-conduct-en.pdf?modified=20230331223527&_ga=2.230644895.22702041.1694123244-1261408063.1693318432)  [Code of Conduct](https://sustainability-prd-cdn.suncor.com/-/media/project/suncor/files/policies/supplier-code-of-conduct/supplier-code-of-conduct-en.pdf?modified=20230331223527&_ga=2.230644895.22702041.1694123244-1261408063.1693318432) and related policies.

## <span id="page-2-2"></span>**Contracting terms and conditions**

Refer to [sourcing and contracting](https://www.suncor.com/en-ca/doing-business-with-suncor/current-suppliers/sourcing-and-contracting) for a listing of Suncor's contracting terms and conditions.

## <span id="page-2-3"></span>**Invoices and payments**

Suppliers should review the [invoice submission requirements](https://sustainability-prd-cdn.suncor.com/-/media/project/suncor/files/contractors-and-suppliers/existing-contractors/invoice-submission-requirements-en.pdf?modified=20230116221719) to understand the information required for correct invoice submission. Note: Suncor does not accept mailed invoices or statements.

- Refer to [invoices and payments](https://www.suncor.com/en-ca/doing-business-with-suncor/current-suppliers/invoices-and-payments) for more information.
- Contact our supplier help team [\(supplierhelp@suncor.com\)](mailto:supplierhelp@suncor.com) with payment inquiries for invoices, requests for remittance and inquiries for invoices past due payment.

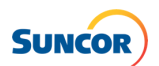

# <span id="page-3-0"></span>**Ariba Business Network essentials**

The Ariba Business Network is a cloud-based system for the transaction management of goods where purchase orders can be received and confirmed and where material purchase order invoices are submitted. By using industry-standard processes and the Ariba Business Network, we automate the exchange of all documents, reducing our reliance on email communication.

Material suppliers can only register with Suncor on SAP Ariba Business Network at the request of Suncor's supply chain team and after completing our supplier registration process.

- ▶ The designated SAP Ariba Business Network account administrator from your organization with Suncor is accountable to configure and manage your organization's Suncor Ariba Business Network account.
	- *•* This includes setting up multiple user profiles for others in your organization who will support relevant procurement and payment activities.
- Goods suppliers can only register with Suncor on Ariba's Business Network at the request of Suncor's Supply Chain team and after completing the Supplier Registration process.

# <span id="page-3-1"></span>**Three material purchase order processes are managed on Ariba Business Network**

- **1. Direct purchase orders.** Used by all material suppliers, direct purchase orders are standard material orders issued for the purchase of equipment, machinery, parts and supplies.
- **2. Return credit purchase orders.** Used by all material suppliers, return purchase orders are an order type used to accommodate the return of materials from Suncor to suppliers.
- **3. Subcontracting purchase orders.** Only used by suppliers that support material subcontracting, subcontracting purchase orders are orders issued for repair and refurbishment of materials.

# <span id="page-3-2"></span>**How SAP Ariba and Ariba Business Network supports Suncor's procurement processes**

By using industry-standard processes and the Ariba Business Network, via Ariba's Supply Chain Collaboration portal we automate the exchange of all documents, reducing our reliance on email communication.

- **1. All suppliers submitting purchase orders to Suncor are required to register with Suncor on SAP Ariba and provide banking information.**
	- All suppliers require one Ariba Business Network ID to complete the registration process with Suncor.
	- **On SAP Ariba suppliers will:**
		- *•* Register with Suncor and complete the pre-qualification and qualification processes.
		- *•* Maintain their company information and documents (i.e., business contacts and banking information).
- **2. Ariba Business Network is SAP's Ariba module for goods transaction management.**

Suppliers with significant transaction volumes may be asked to register and transact with Suncor on the Ariba Business Network.

- Separate registration and configuration process to add Ariba Business Network to your Suncor Ariba account.
- Network ID used in Step 1 will need to be linked with your Ariba Business Network account.
	- *•* If you encounter an error that states your SAP Ariba account is already linked to another ID, please contact our [supplier enablement team.](mailto:supplierenablement@suncor.com)
- **On Ariba Business Network suppliers will:**
	- *•* Receive and confirm purchase orders.
	- *•* Submit material purchase order invoices through Ariba Business Network.
- **3. The management for goods procurement and invoicing is executed through SAP's Ariba SCC portal.**
	- SAP's Ariba Supply Chain Collaboration (SCC) is an extension of the Ariba Business Network that adds additional collaboration features such as subcontracting.
		- Only select suppliers will use the subcontracting features.

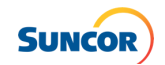

# <span id="page-4-0"></span>**Managing your Ariba Business Network account**

For Suncor, only company information and user profiles are required to be maintained by the designated administrator for your Ariba Business Network account.

- Suncor uses the banking details on SAP Ariba to pay suppliers.
- Note: Suncor cannot update your Ariba Business Network account information or your designated administrator – this must be done by the materials supplier.

# <span id="page-4-1"></span>**Ariba Business Network connection types**

There is no cost to transact with Suncor on Ariba Business Network. There are three ways to connect to Suncor:

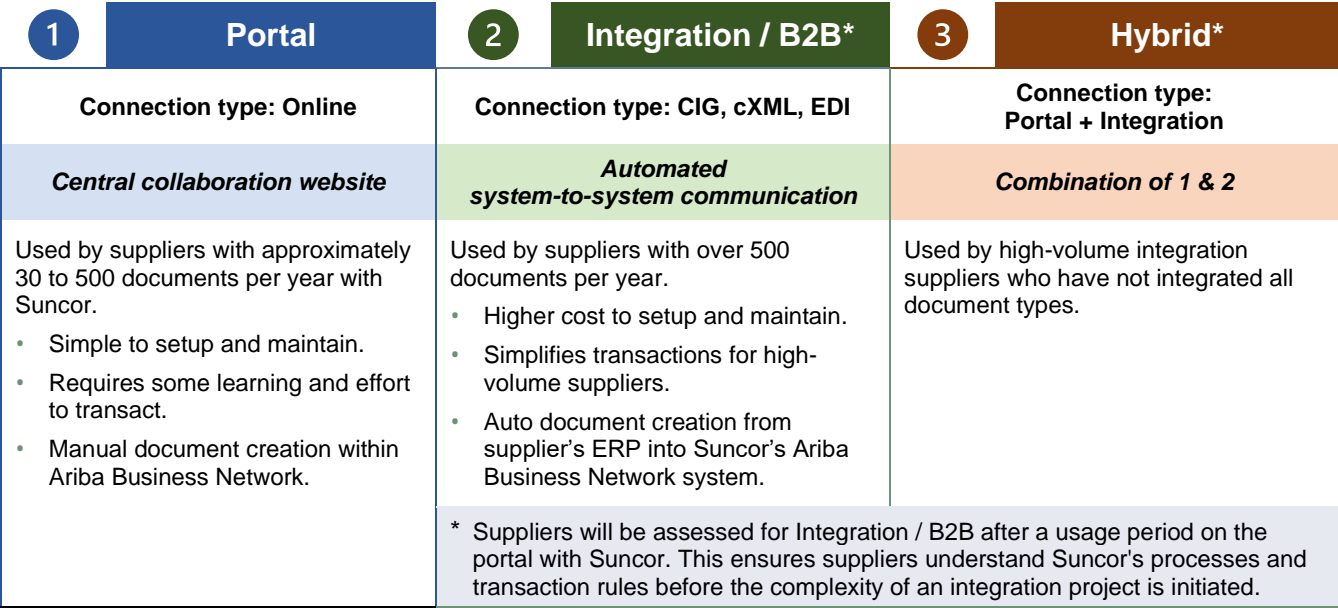

# <span id="page-4-2"></span>**Getting help**

The following support options are in place to help get your questions answered. Leverage these resources to access training and answers to frequently asked questions.

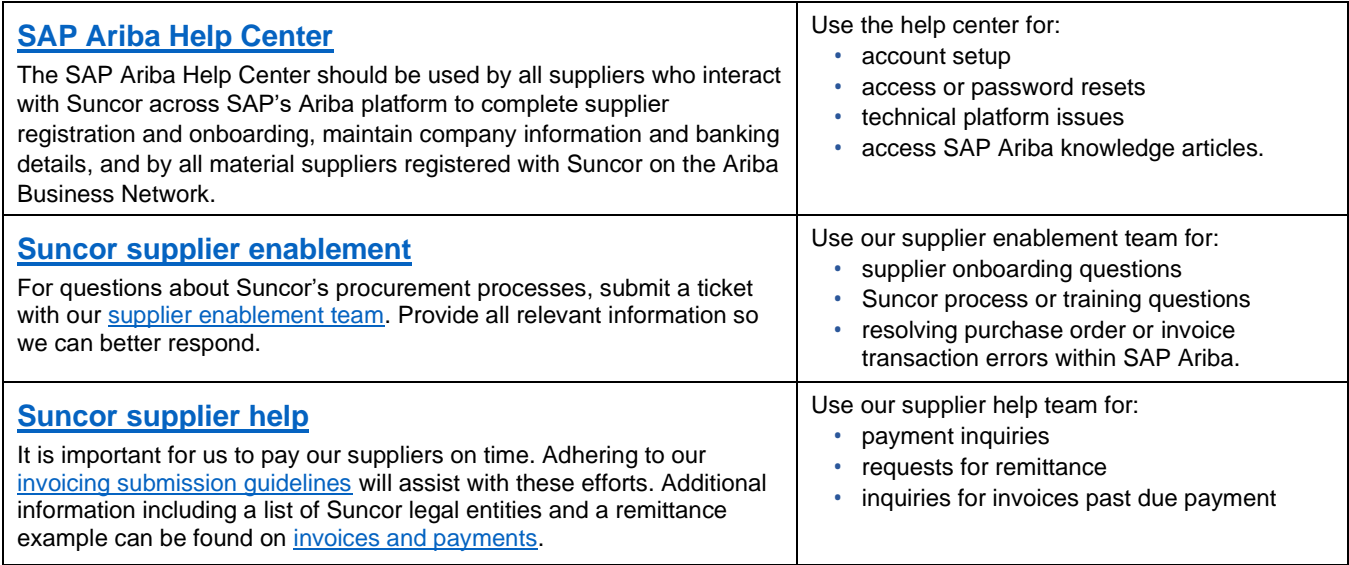

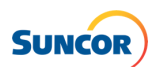

# <span id="page-5-0"></span>**What to know before you get started**

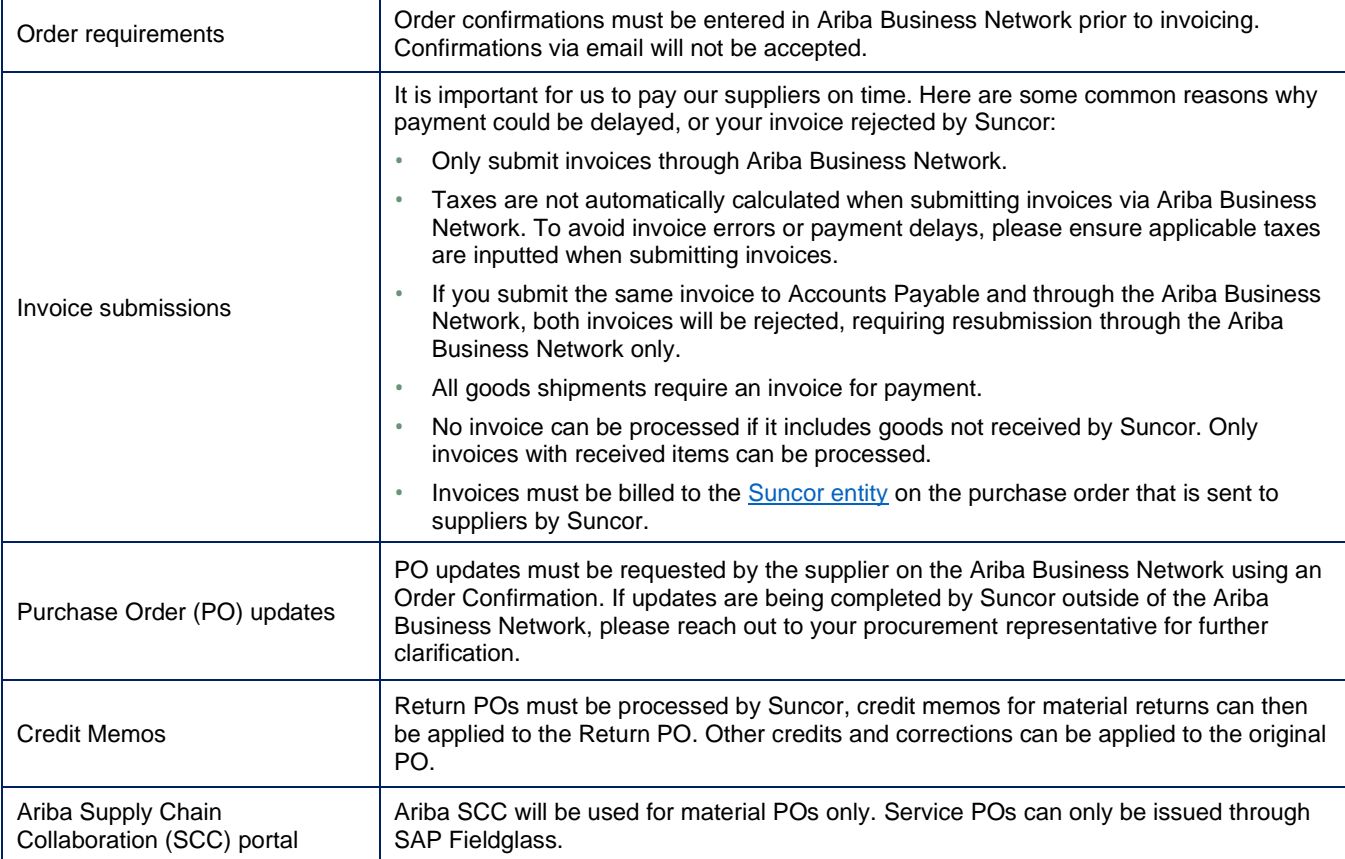

# <span id="page-5-1"></span>**Run / create reports in SAP Ariba Business Network**

SAP Ariba Business Network has predefined reports available.

- Only users with a reporting permission can see the **Reports** area in your SAP Business Network account and any report types for which they have permission.
- Users with appropriate permissions can carry out all reporting tasks, including creating, editing, and deleting report templates, as well as running and downloading reports.

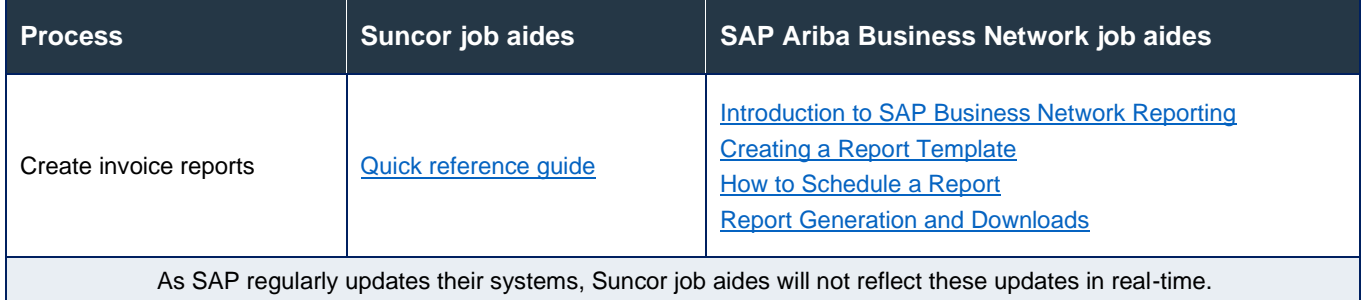

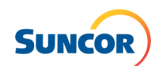

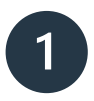

# <span id="page-6-0"></span>**Direct purchase order collaboration**

Used by all material suppliers, direct purchase orders are standard material orders issued for the purchase of equipment, machinery, parts and supplies.

# <span id="page-6-1"></span>**Direct PO document types**

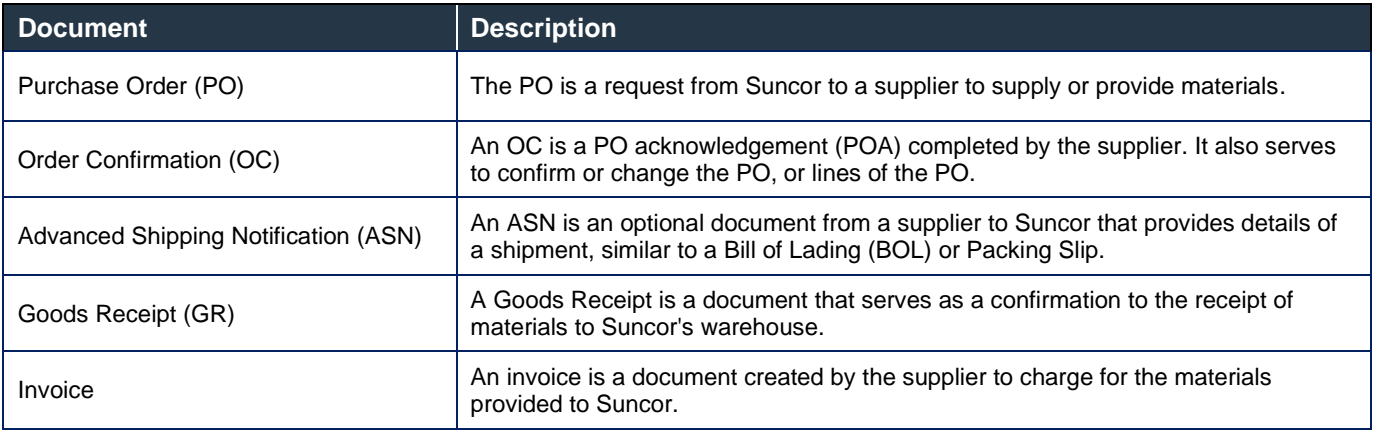

# <span id="page-6-2"></span>**Direct PO transaction processes**

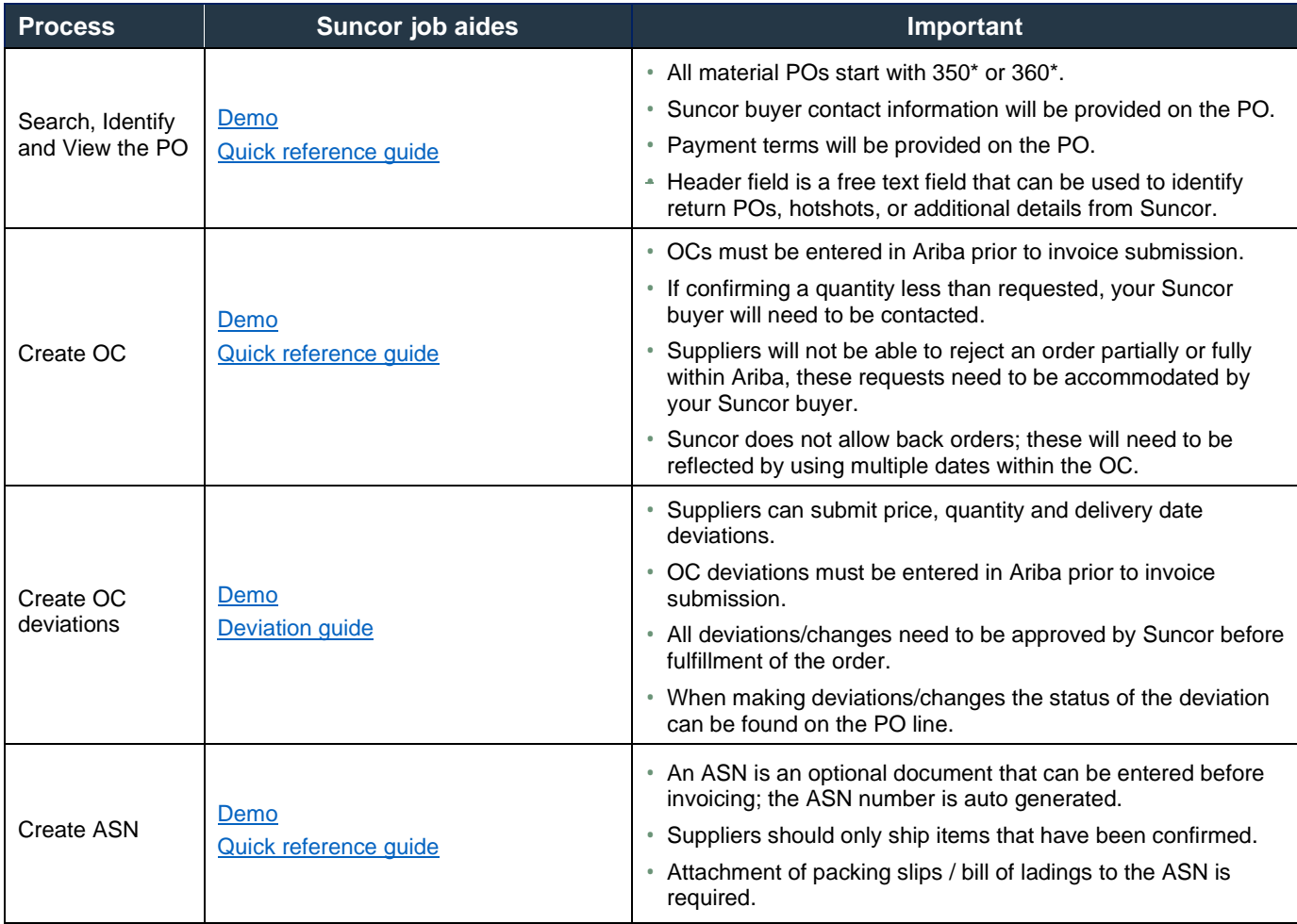

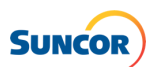

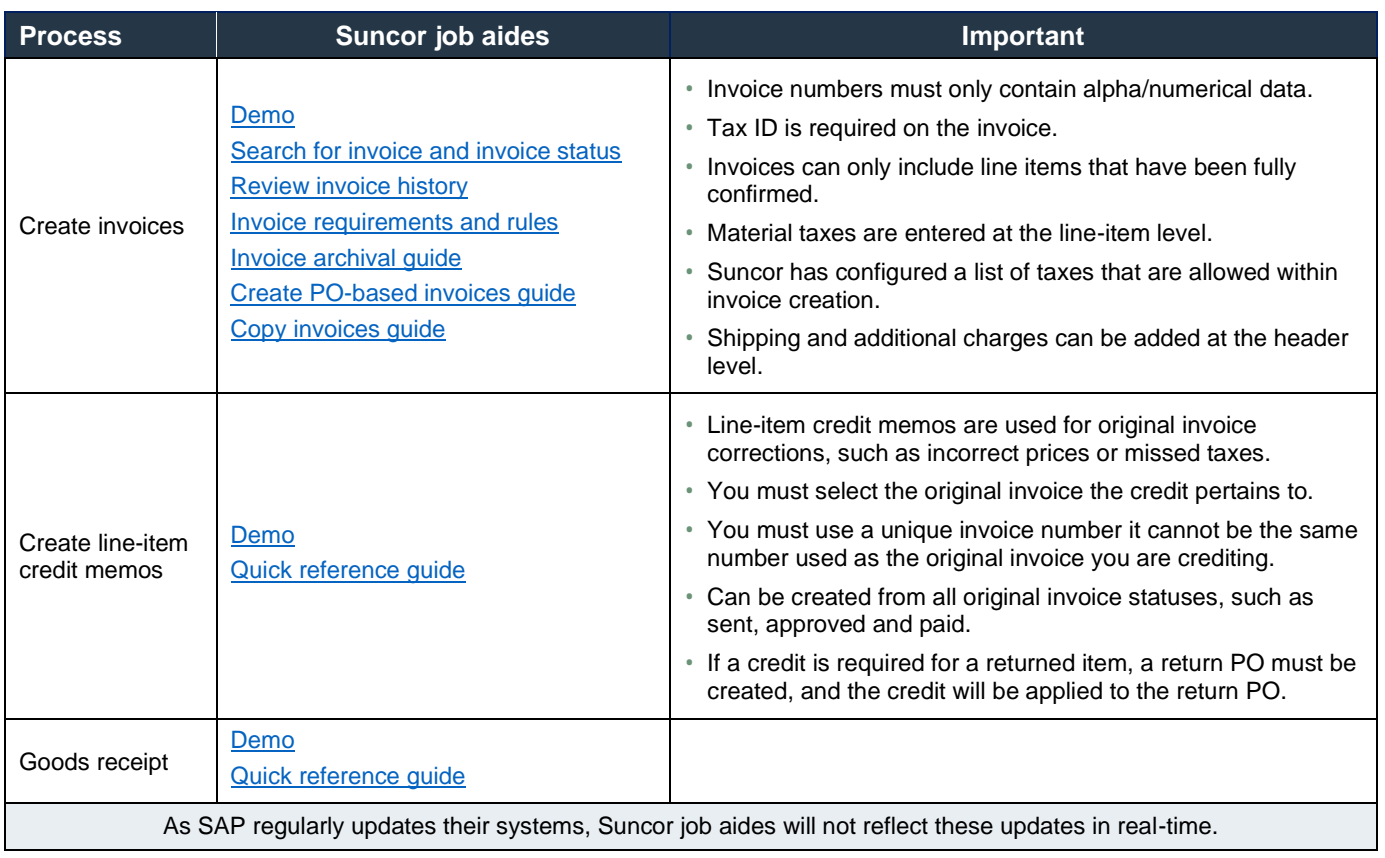

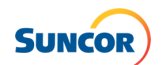

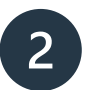

# <span id="page-8-0"></span>**Return credit purchase order collaboration**

Used by all material suppliers, return purchase orders are an order type used to accommodate the return of materials from Suncor to suppliers.

- A return purchase order (PO) is like a standard PO, except the return flag, which sets up the return delivery to enable shipment of the items back to the supplier.
- The goods return is a document used to return delivered goods to suppliers or to reverse a purchasing transaction for an item completely or partially.

# <span id="page-8-1"></span>**Return credit PO document types**

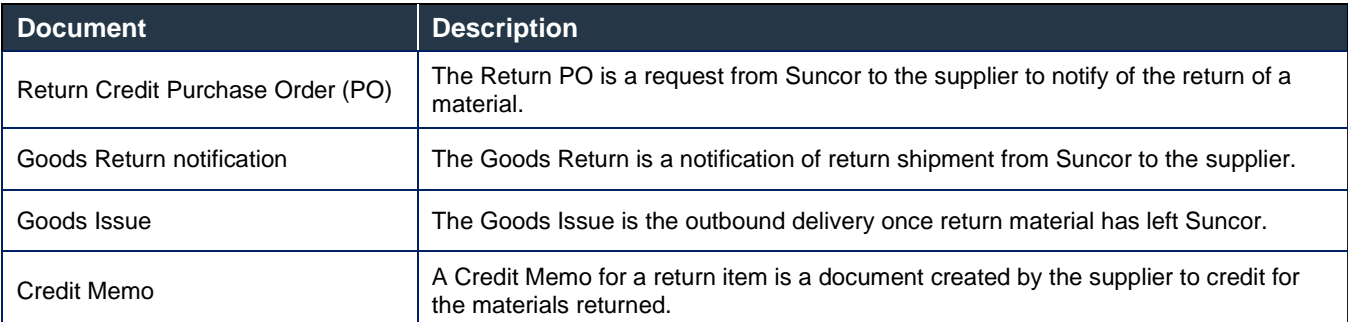

# <span id="page-8-2"></span>**Return credit PO transaction processes**

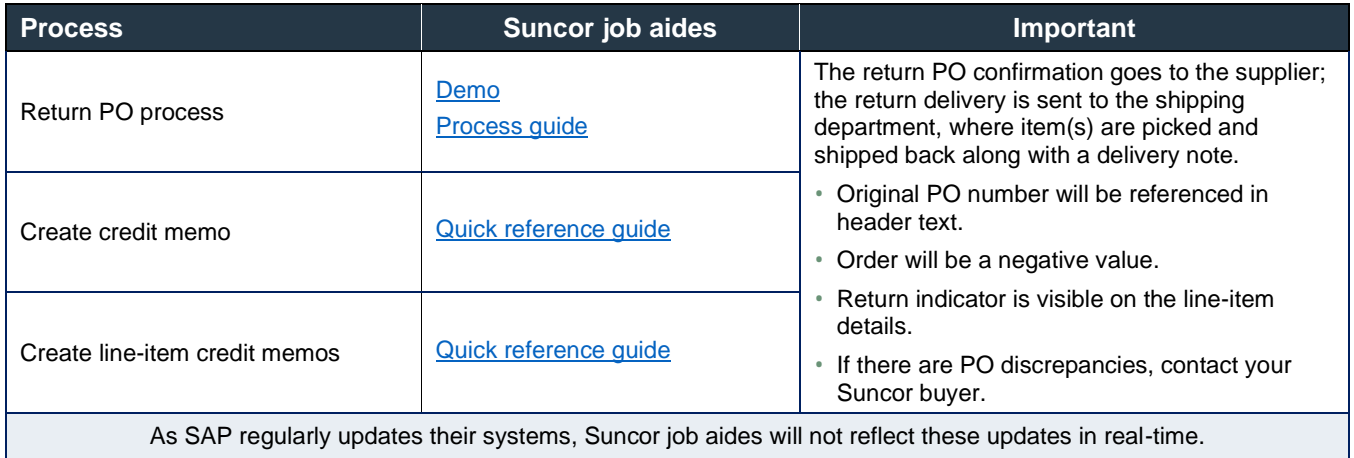

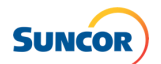

# $3<sup>1</sup>$

# <span id="page-9-0"></span>**Subcontracting purchase order collaboration**

Only used by suppliers that support material subcontracting, subcontracting purchase orders are orders issued for refurbishment and fabrication of materials.

 Subcontracting POs are standard SAP documents for external supplier refurbishment of materials, typically intended for repair.

# **Subcontracting PO document types**

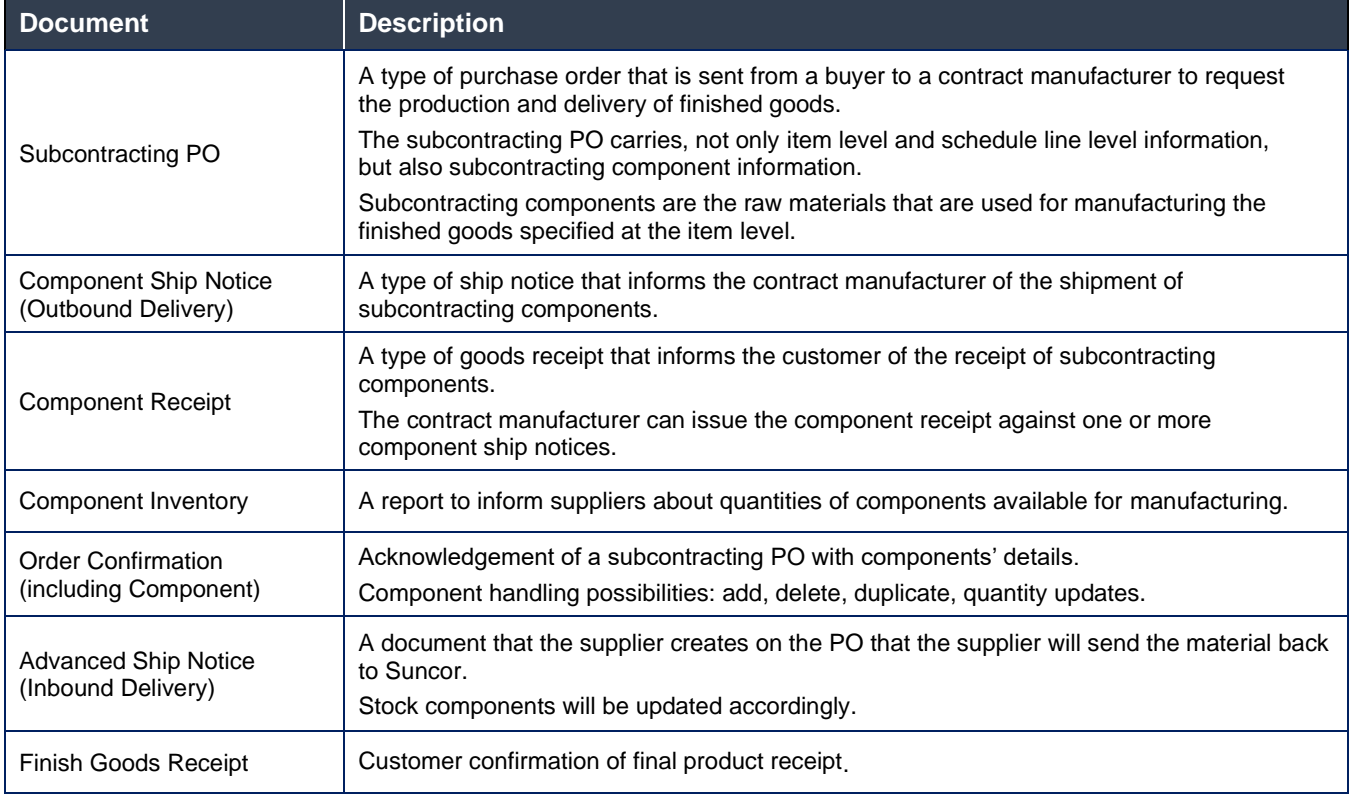

# <span id="page-9-1"></span>**Subcontracting PO transaction processes**

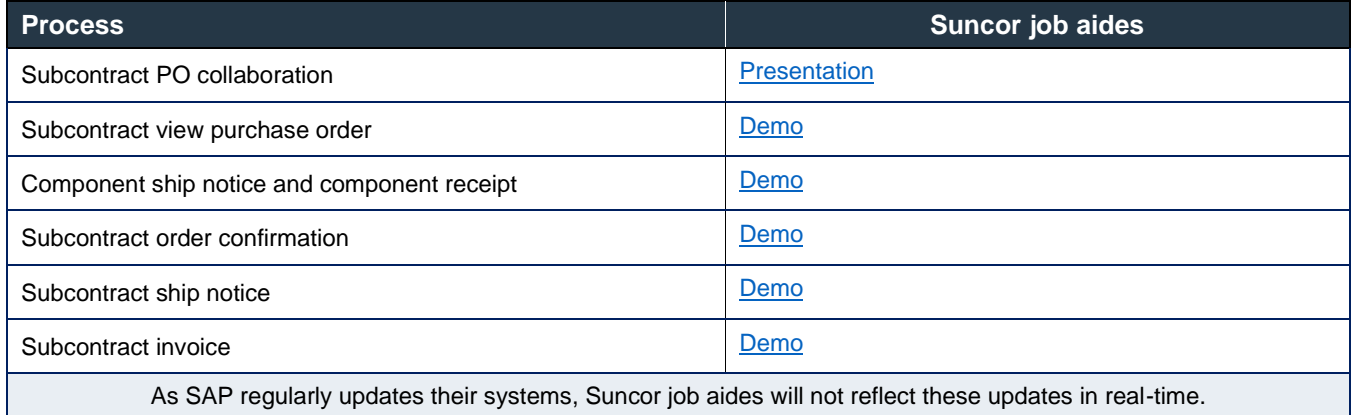

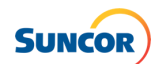

# <span id="page-10-0"></span>**Frequently Asked Questions**

## **Is there a cost to suppliers to transact on the Ariba Business Network?**

Our procurement ecosystem is a Suncor-funded program. There are no annual subscription or transaction fees to conduct business with Suncor on SAP Ariba or the Ariba Business Network.

## **Who do we contact if we have issues with an invoice?**

Contact our supplier help team [\(supplierhelp@suncor.com\)](mailto:supplierhelp@suncor.com) with payment inquiries for invoices, requests for remittance and inquiries for invoices past due payment.

### **How do we find our procurement representative?**

This information is provided on your PO and in the Ariba Business Network under "Buyer Headquarters".

### **Who do I contact at Suncor to ensure they have our Ariba ANID setup correctly?**

Contact [supplierenablement@suncor.com](mailto:supplierenablement@suncor.com) for assistance.

#### **Who do we reach out to regarding Integration?**

If you are interested in becoming an integrated supplier, please reach out to [supplierenablement@suncor.com.](mailto:supplierenablement@suncor.com)

### **Is there a maximum number of characters that can be entered for the invoice number?**

Yes, Ariba invoice numbers must be alpha numerical and a max. of 16 characters.

#### **Are there instances where we can re-use an invoice number?**

The only instance that a supplier can re-use an invoice number in Ariba, is if the status of the original invoice is rejected.

#### **We do not always know what might be on backorder when we accept an order. How should suppliers handle this? Does this affect the orders and invoices being processed properly? When do we use backorder?**

This will be handled by multiple order confirmation deviations. Suncor does not currently allow backorders within the Ariba Business Network.

### **Does the system auto generate an Order Confirmation (OC) number, or must the supplier provide OC numbers? If so, is there a mandatory format or can the supplier devise their own OC numbering system?** This is not a supplied number. It will be created by the supplier or can be left blank, and a default value will automatically be applied in this field.

• Note: the OC number cannot exceed 35 characters.

### **What types of attachment files are accepted within OC/ASN and invoices? Are attachments required?**

Attachments aren't required in Ariba. However, your Suncor procurement representative may require attachments for certain orders, please reach out to them if you require further clarification on this process.

Acceptable file types include PDF, Excel and Word. All other file types will result in documents failing through the Ariba Business Network.

## **If there are delays on material lines that are already confirmed, can you reconfirm delayed ship date after the fact?**

Yes, you can create a new order confirmation.

### **Once a PO is sent and we are fulfilling, what do we do if Suncor makes changes and we have already fulfilled the request?**

If a change is made, a change order could be sent after a supplier has confirmed and started processing an order.

### **Do suppliers need to re-confirm PO revisions?**

Yes, when the status of the PO line is in "awaiting supplier reconfirmation" a new order confirmation is required.

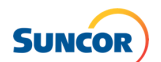

#### **Can suppliers view the list of POs with deviations needing buyer approvals without having to search for them individually? Is there a report in Ariba for this?**

For assistance with reporting, please contact SAP Ariba directly via the [SAP Ariba Help Center.](https://support.ariba.com/help)

#### **Can we enter multiple different taxes for each line (i.e., PST/GST)?**

Yes, multiple taxes can be added at the line-item level.

#### **Why isn't the tax amount populated automatically? Can we have the GST applied automatically?**

To correctly route allocated taxes, our Ariba system does not automatically calculate taxes. Suppliers will need to enter taxes at the line-item level for each item.

#### **Does the status need to be "Received" prior to invoicing?**

No, however, the PO will need to be in received status before Accounts Payable can post the invoice. We do encourage suppliers not to submit invoices before deliveries have been made to Suncor or our carriers.

## **Do you create a return credit PO only after you have received your vendors RMA confirmation submittal?**

Yes, a procurement representative will get all return details including RMA/restocking fees negotiated with the supplier and include those details/changes on the Return Credit PO.

• A return credit PO should not be created until confirmed with the supplier that it will be accepted.

#### **If restocking fees were missed on the PO, who should we contact to have this revised?**

Please reach out to your procurement representative; their contact information can be found on the PO.

#### **There are occasions where we charge a return (re-stocking) fee, what do we do?**

Restocking fees will be added to the PO directly. If missed, please reach out to your procurement representative; their contact information can be found on the PO.